LABBÉ

## **ELEMENTE DER KUNST SKYLINES DER WELT - ARBEITEN MIT SILHOUETTEN**

**Skyline-Silhouetten 12 internationaler Großstädte zum freien Gestalten**

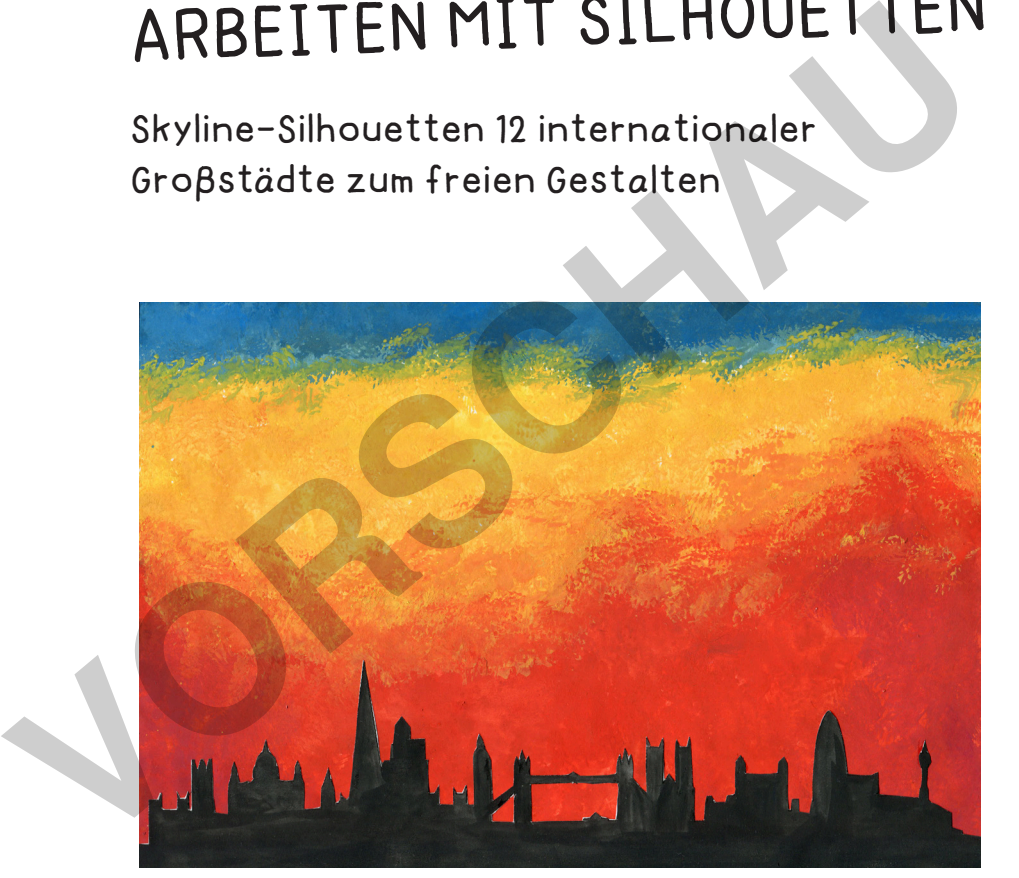

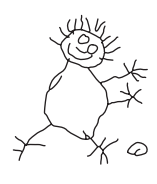

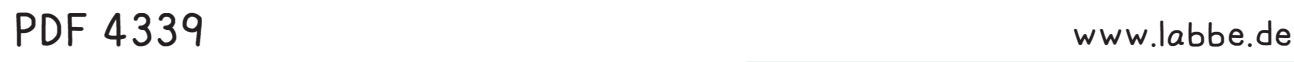

lernen

netzwerk

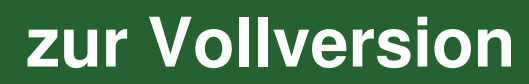

LABBÉ

## **ELEMENTE DER KUNST SKYLINES DER WELT - ARBEITEN MIT SILHOUETTEN**

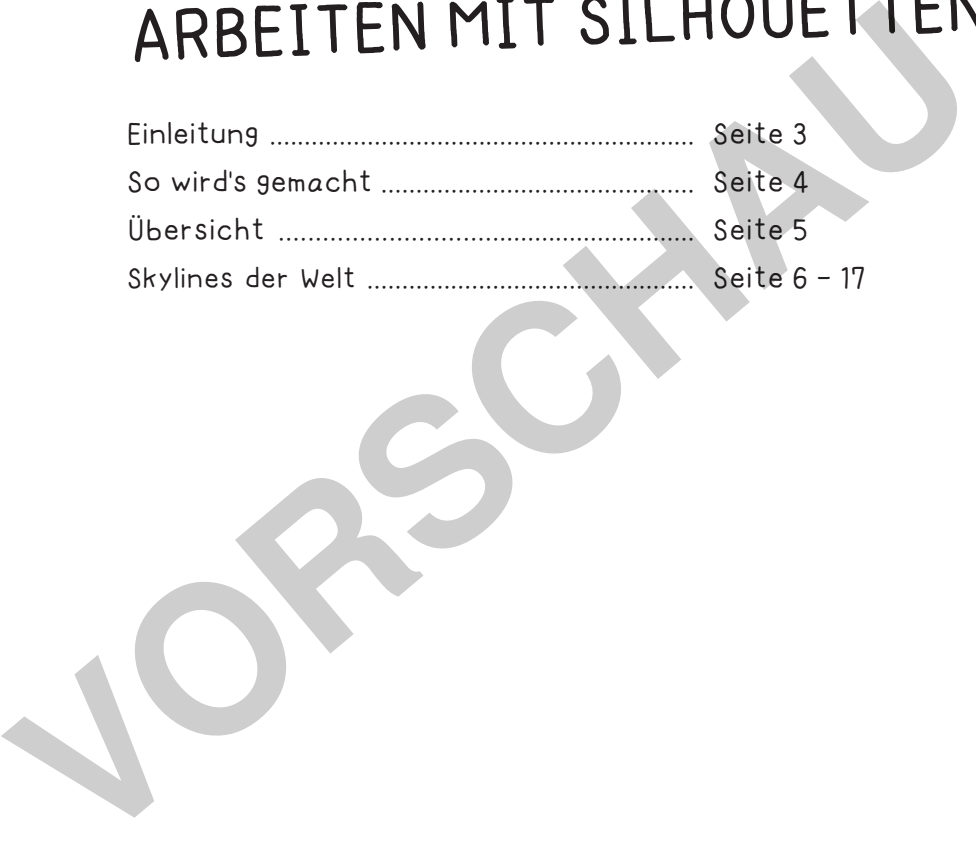

## **DRUCKEINSTELLUNGEN FÜR ADOBE PDF:**

netzwerk lernen

Bitte beim Drucken beachten, dass die Einstellung "Seitenanpassung: keine", bzw. "Tatsächliche Größe" ausgewählt und ein Häkchen bei "Automatisch drehen und zentrieren" gesetzt ist. Tipp: Schauen Sie sich zuerst das PDF an, und drucken Sie nur die Seiten aus, die Sie benötigen.

Verlag & Herausgeber: LABBÉ GmbH, Walter-Gropius-Str. 16, 50126 Bergheim, Deutschland, Telefon (02271) 4949-0, Fax (02271) 4949-49, E-Mail: labbe@labbe.de. Geschäftsführer: Michael Labbé, Ruth Labbé. Amtsgericht Köln, HRB 40029, Umsatzsteuer-ID: DE 121858465. Alle Rechte an diesem PDF liegen bei Labbé. Es ist ausdrücklich untersagt, das PDF, Ausdrucke des PDFs sowie daraus entstandene Objekte weiterzuverkaufen oder gewerblich zu nutzen. www.labbe.de

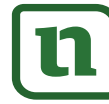

## **[zur Vollversion](https://www.netzwerk-lernen.de/Arbeiten-mit-Silhouetten-Skylines-der-Welt)**

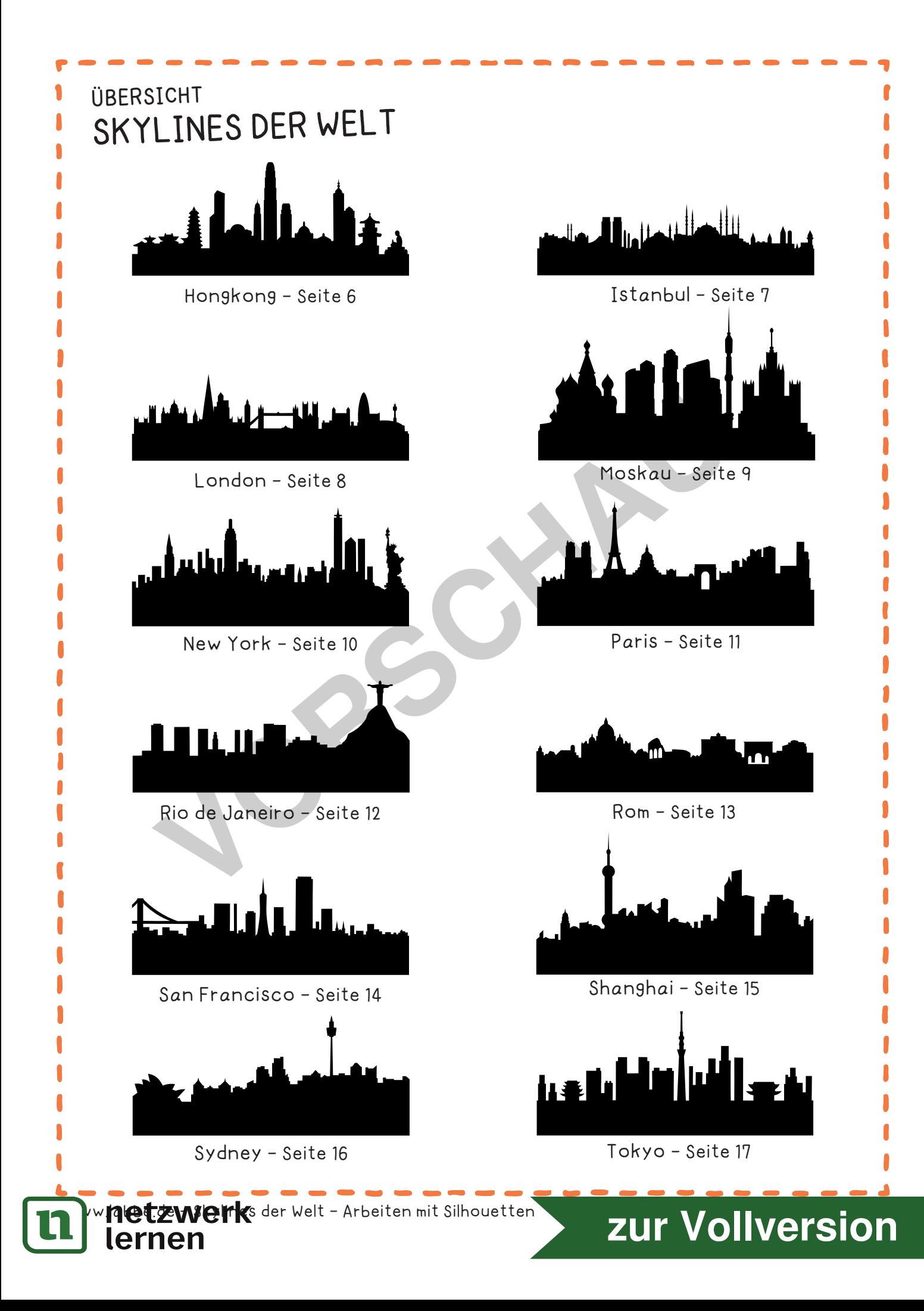

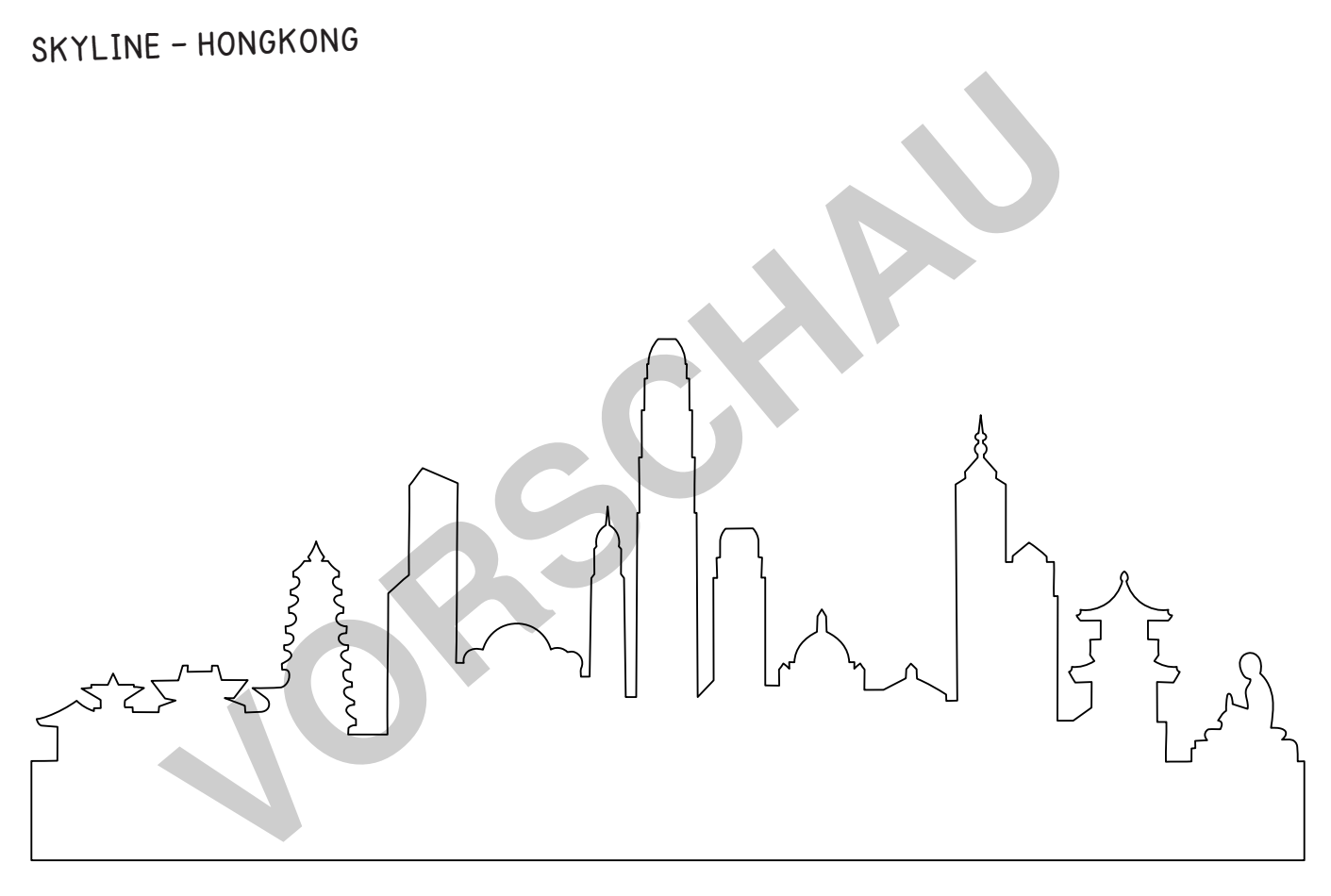

www.labbe.de - Skylines der Welt - Arbeiten mit Silhouetten Seite 6 auch der Seite 6 seite 6 seite 6 seite 6 seite 6

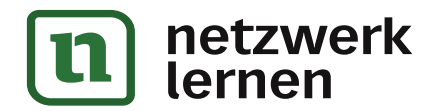

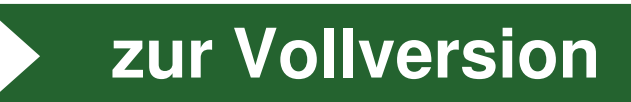

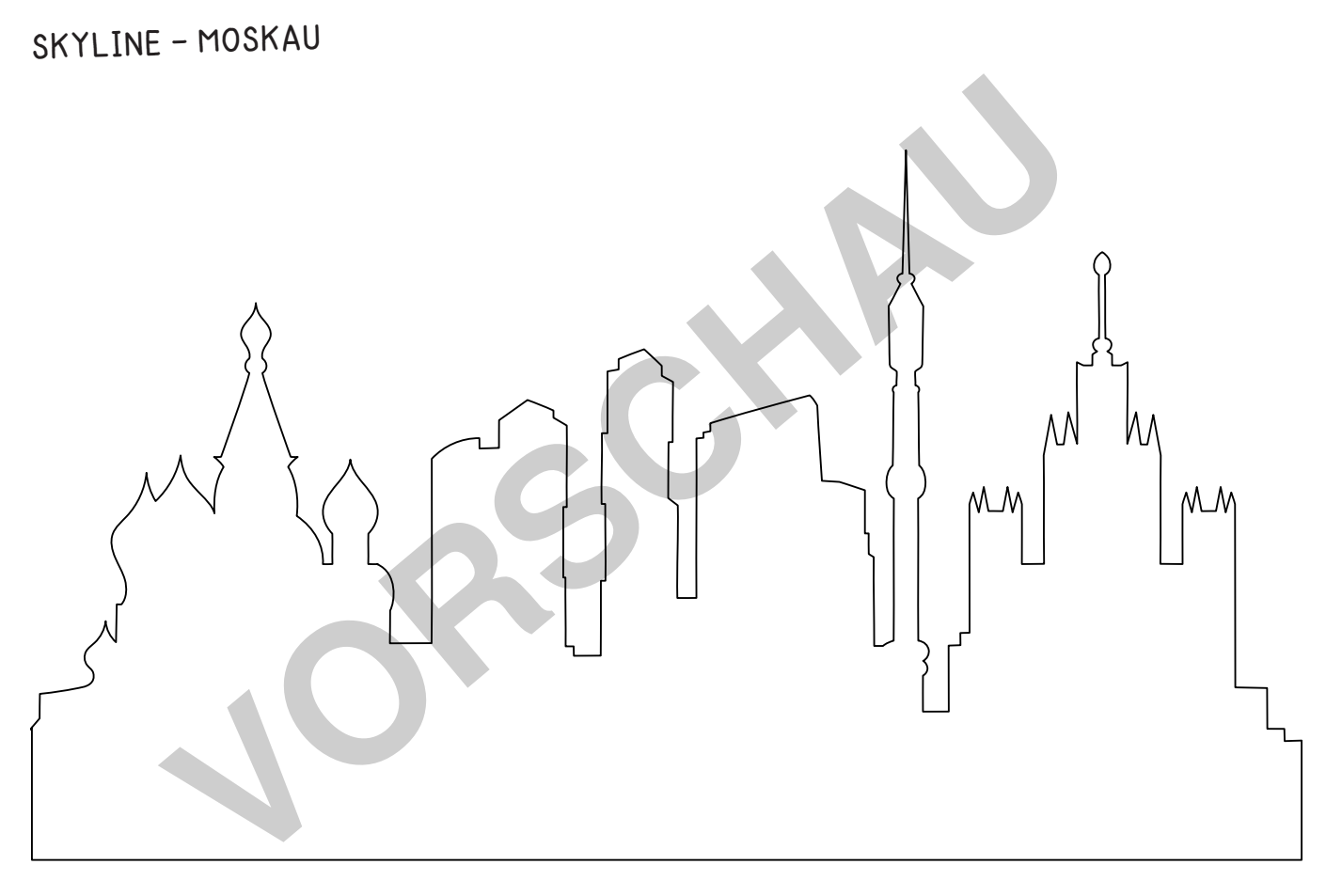

www.labbe.de - Skylines der Welt - Arbeiten mit Silhouetten Seite 9 Seite 9 Seite 9 Seite 9 Seite 9 Seite 9 Seite 9

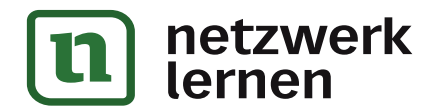

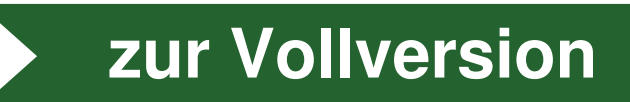

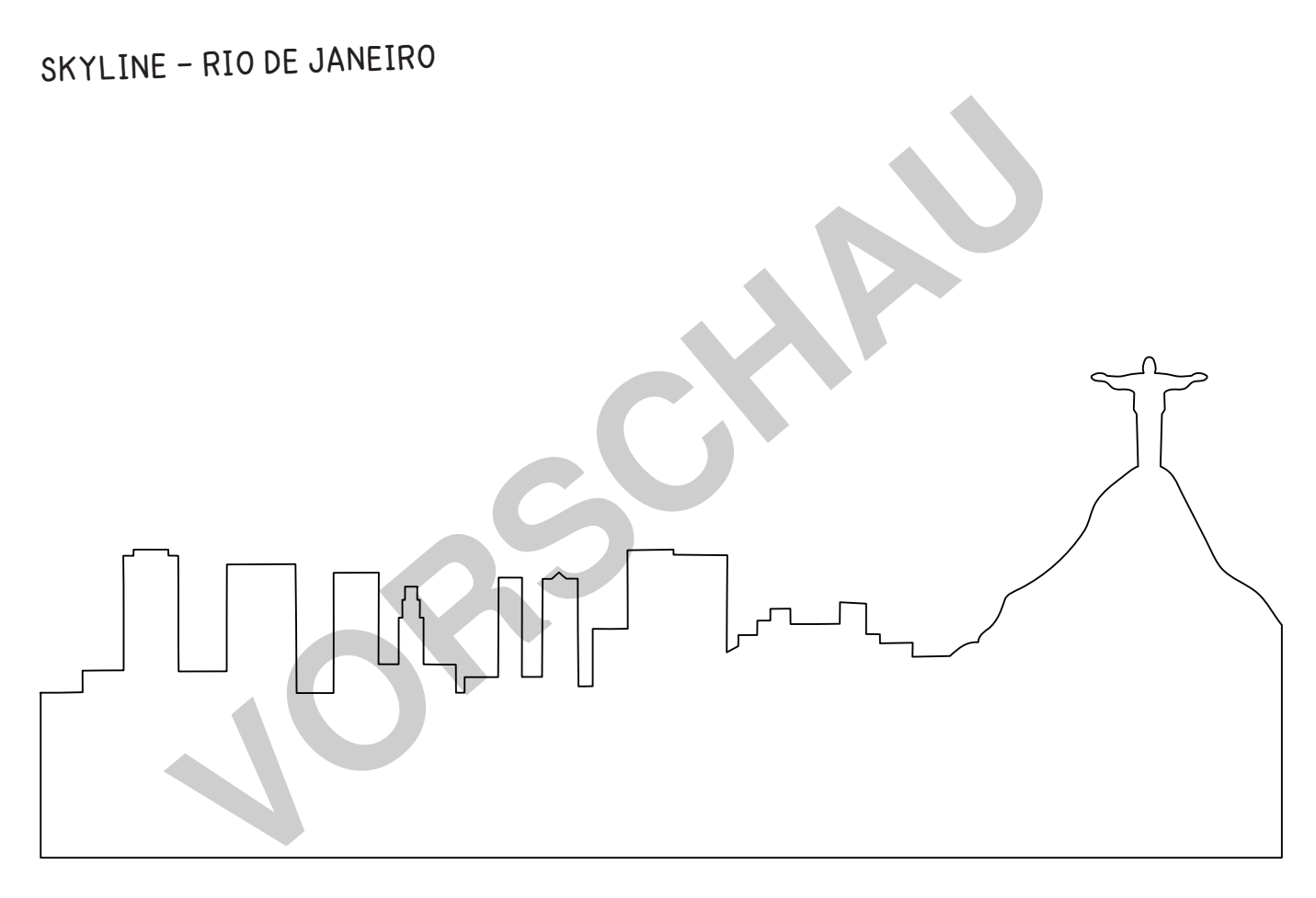

www.labbe.de - Skylines der Welt - Arbeiten mit Silhouetten Seiten Seite 12

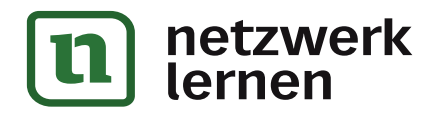

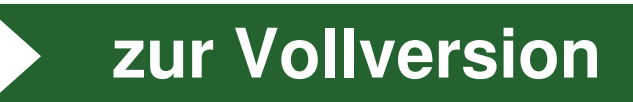

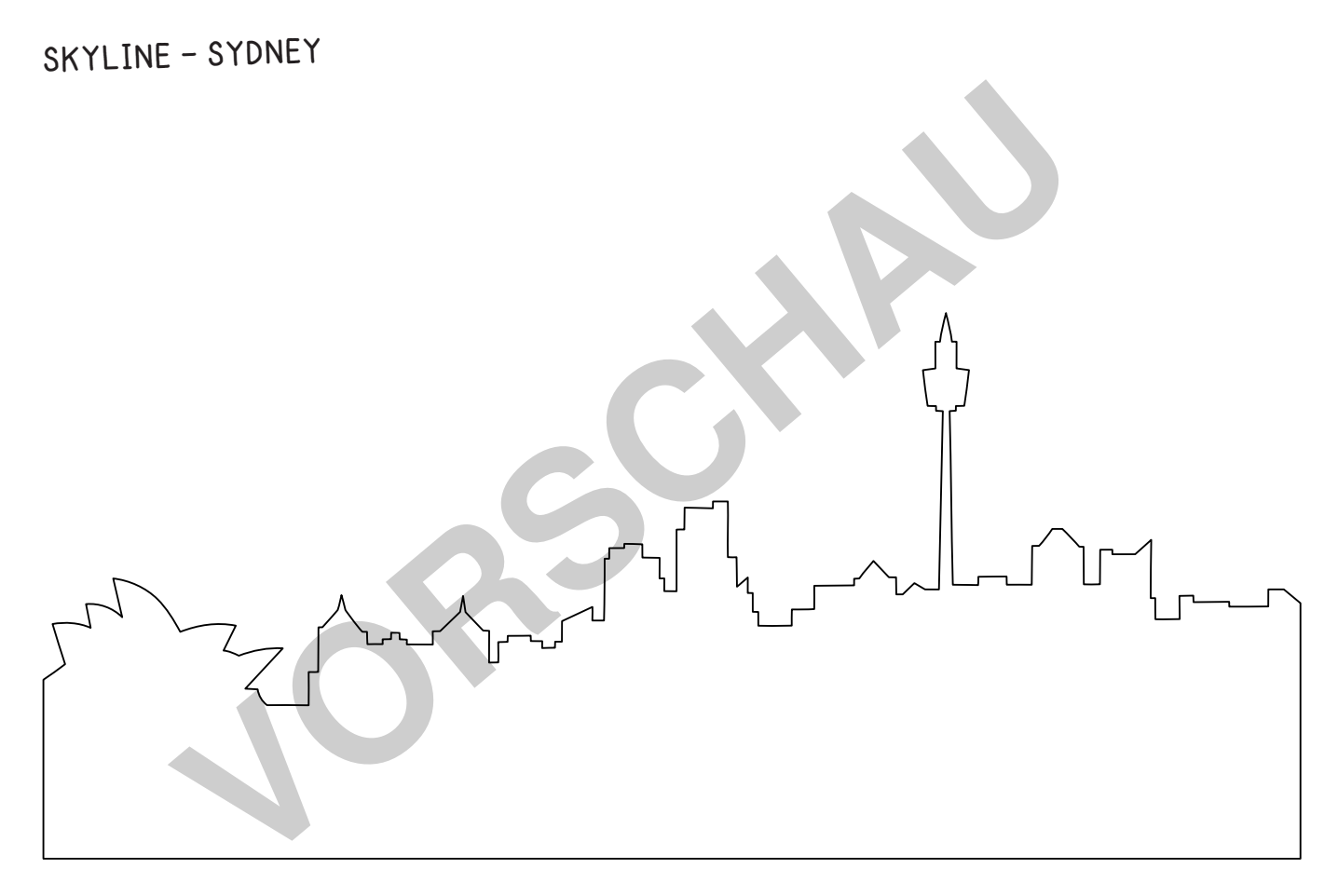

www.labbe.de - Skylines der Welt - Arbeiten mit Silhouetten Seite 16 Seite 16

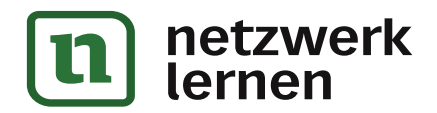

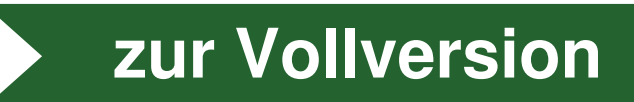